Частное профессиональное образовательное учреждение

«Сочинский финансово-юридический колледж»

## РАБОЧАЯ ПРОГРАММА ПМ.04. Сопровождение и обслуживание программного обеспечения компьютерных систем специальность 09.02.07 Информационные системы и программирование

#### Рассмотрена

ЦМК общепрофессиональных дисциплин и профессиональных модулей по программированию в компьютерных системах  $\langle \langle \frac{1}{2} \rangle \rangle$  0 2023 г. Председатель

2/2 М.Ф. Трубохина

Рассмотрена на заседании педагогического совета протокол № 110т 28 .08.2023 г.

Рассмотрена

ЦМК общепрофессиональных дисциплин и профессиональных модулей по программированию в компьютерных системах  $\leftarrow$  > 2024 г. Председатель

Утверждена

**Утверждена** 

Ray & DL

M. II, HH 231802

заместитель директора УВР

 $\rightarrow$  2023 г. Хобудитов И.Ю. Горшкова

заместитель директора УВР  $\leftarrow$  >  $\leftarrow$  > 2024 г.

м.п.

Рассмотрена на заседании педагогического совета протокол № 1 от 2 .08. 2024 г.

Рассмотрена

ЦМК общепрофессиональных дисциплин и профессиональных модулей по программированию в компьютерных системах  $\leftarrow \rightarrow$  2025 г.

Председатель

Утверждена

заместитель директора УВР  $\kappa \rightarrow \kappa$  > 2025 г.

м.п.

Рассмотрена на заседании педагогического совета протокол № 1 от 2 .08.2025 г.

Рабочая программа разработана на основе федерального государственного образовательного стандарта среднего профессионального образования ПО специальности 09.02.07 Информационные системы и программирование утвержденного Приказом Минобрнауки России от № 1567, от 9 декабря 2016 г., год набора 2023.

Организация разработчик: ЧПОУ СФЮК Разработчик: Старинчиков Сергей Михайлович, преподаватель информационных дисциплин ЧПОУ СФЮК

подпись)

## **СОДЕРЖАНИЕ**

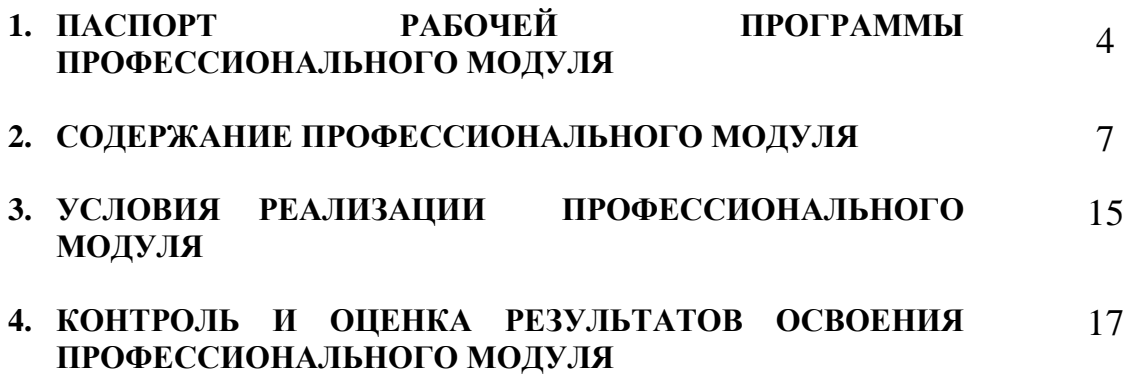

## **1. ПАСПОРТ РАБОЧЕЙ ПРОГРАММЫ ПРОФЕССИОНАЛЬНОГО МОДУЛЯ ПМ.04. Сопровождение и обслуживание программного обеспечения компьютерных систем**

#### **1.1. Цель и планируемые результаты освоения профессионального модуля**

В результате изучения профессионального модуля студент должен освоить основной вид деятельности **Сопровождение и обслуживание программного обеспечения компьютерных систем** и соответствующие ему профессиональные компетенции, и общие компетенции:

#### 1.1.1. Перечень общих компетенций

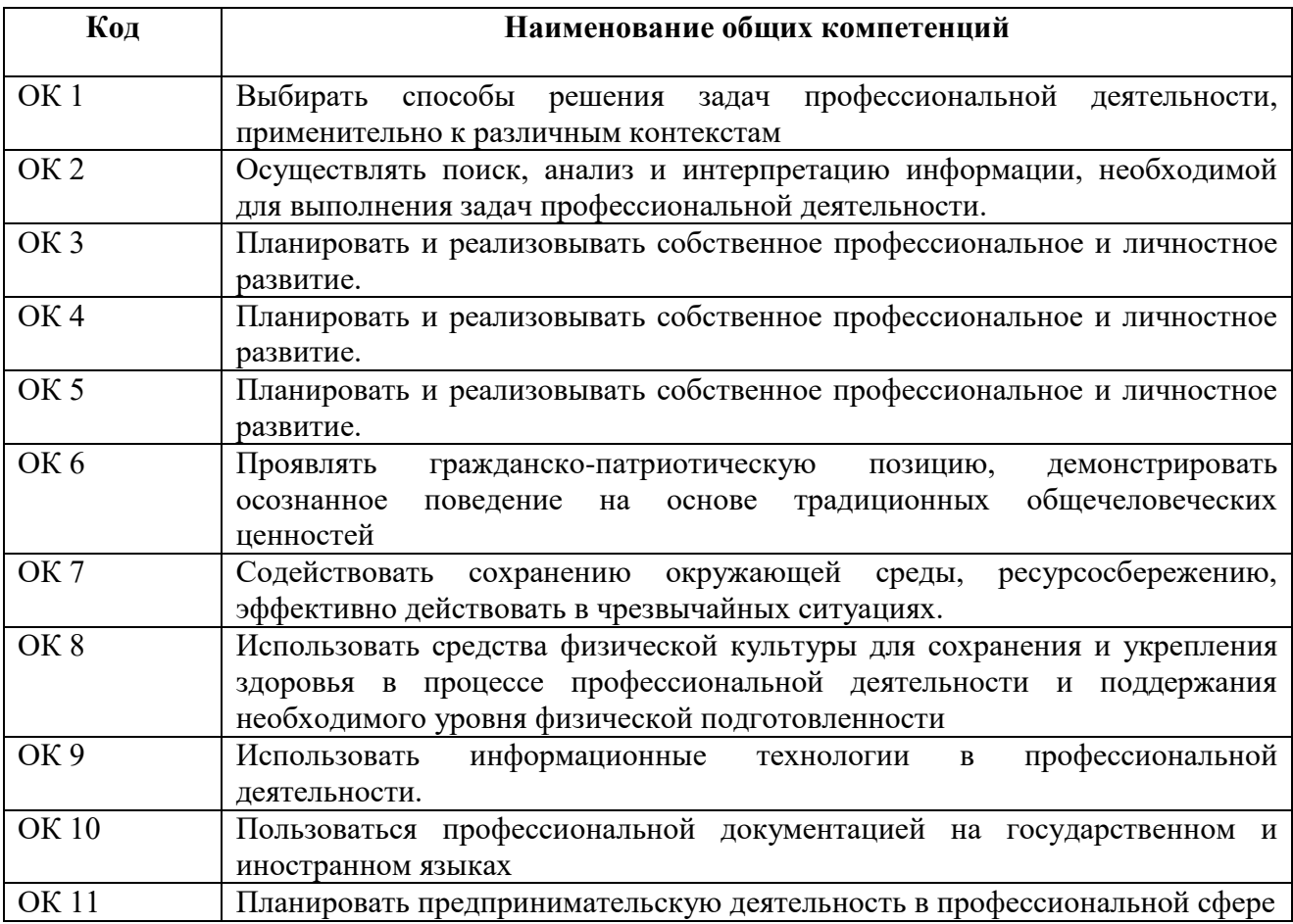

#### 1.1.2. Перечень профессиональных компетенций

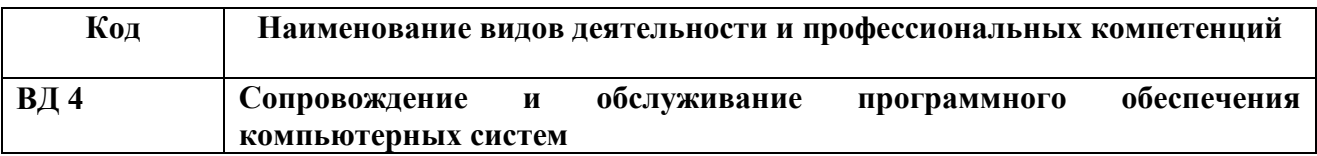

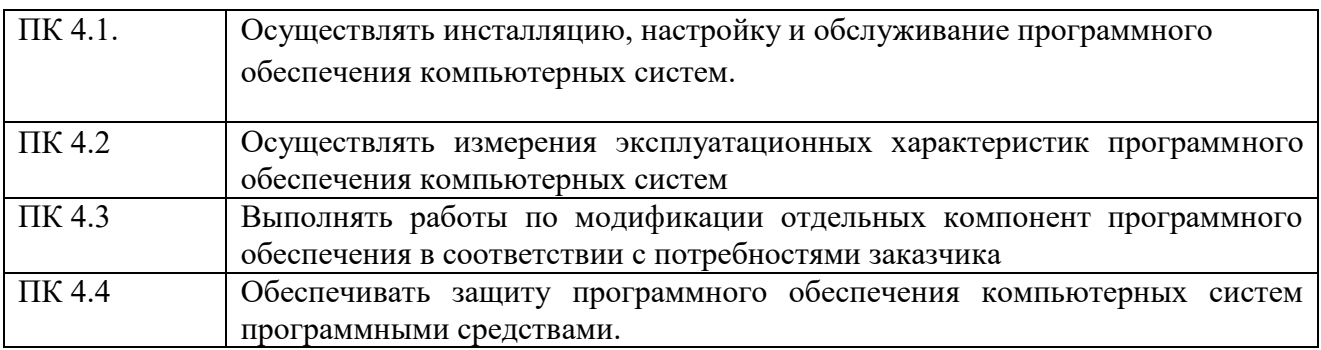

## 1.1.3. Перечень личностных результатов.

# Способствовать **формированию личностных результатов:**

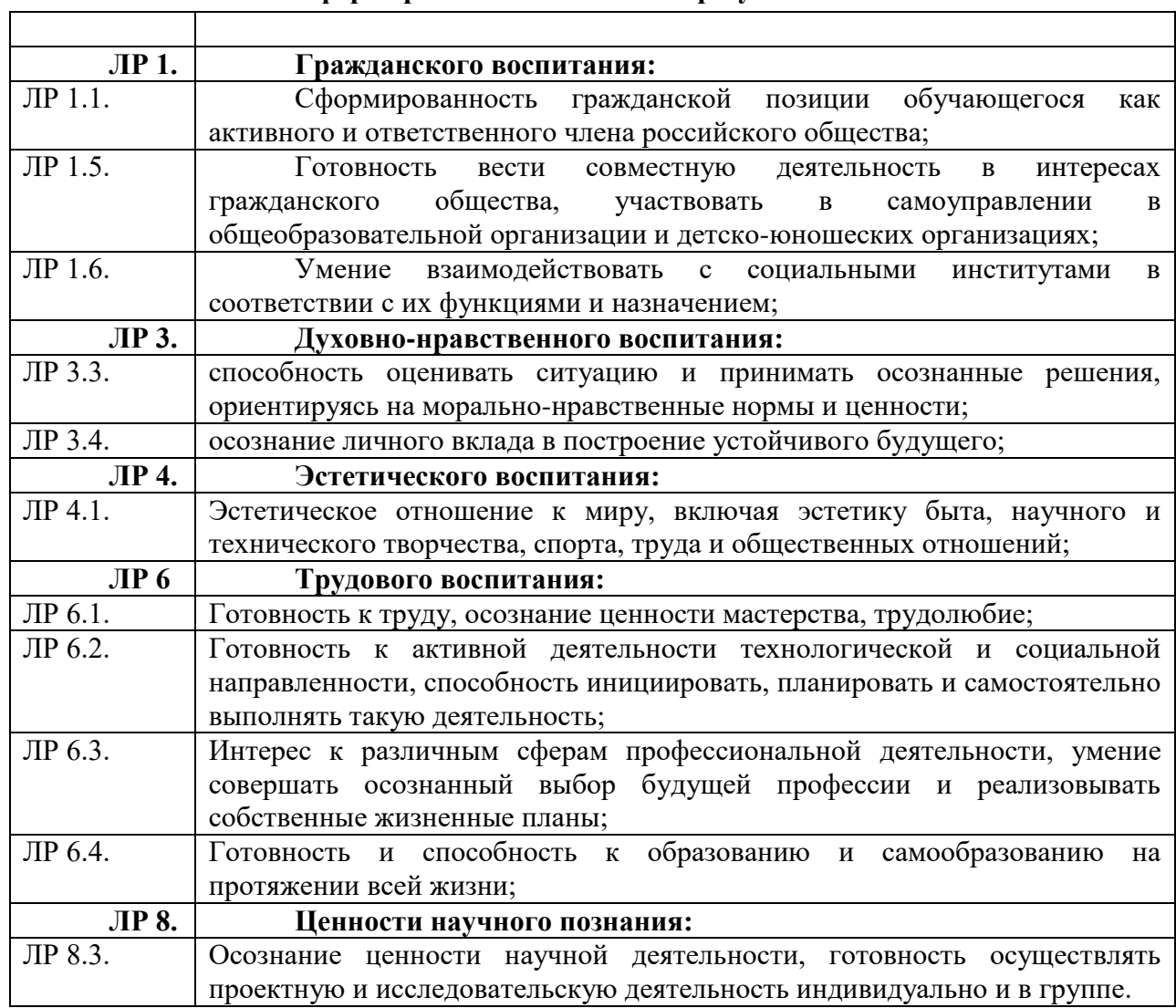

 $\overline{1}$ 

1.1.4. В результате освоения профессионального модуля студент должен:

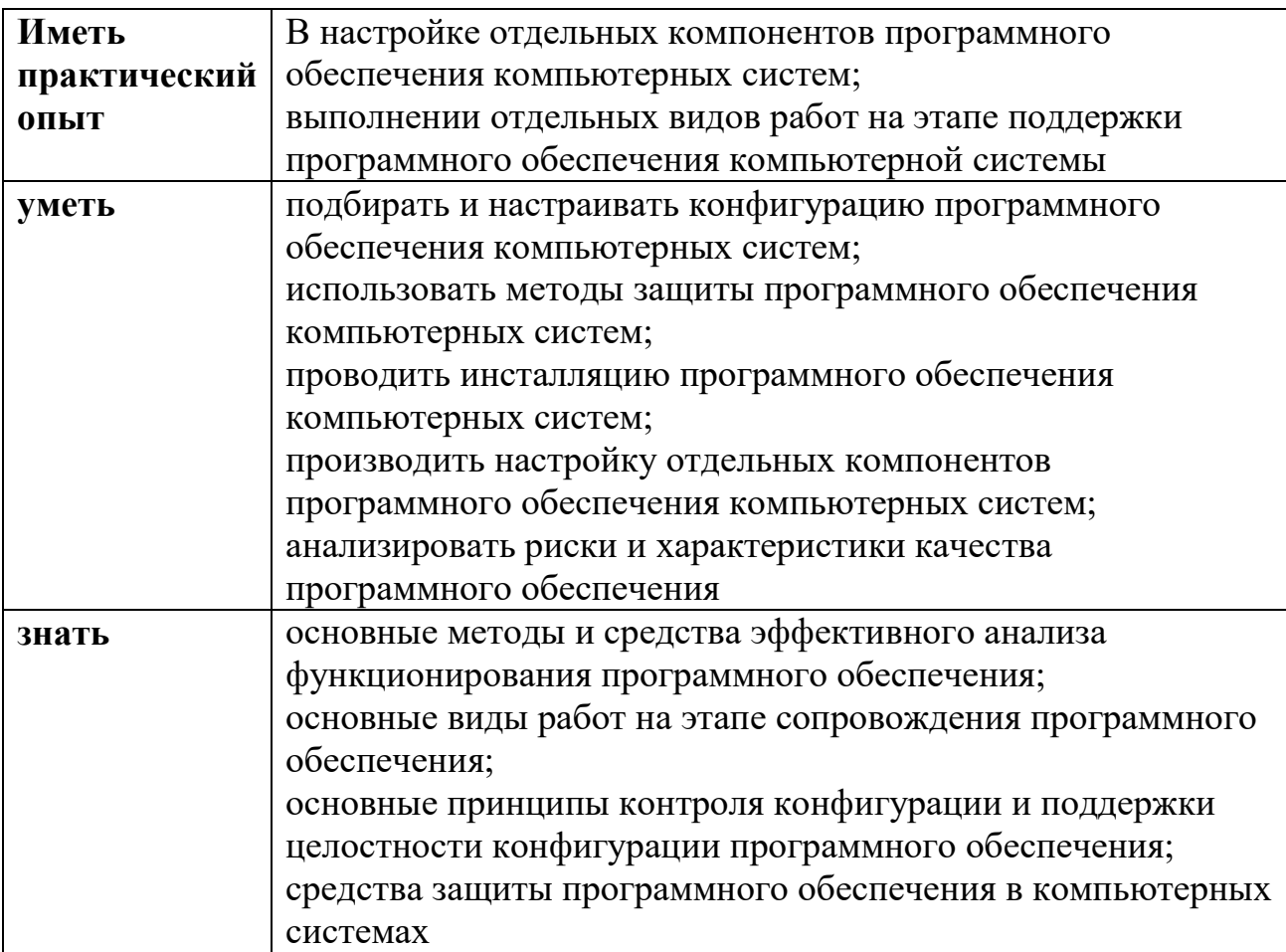

## **1.1. Количество часов, отводимое на освоение профессионального модуля**

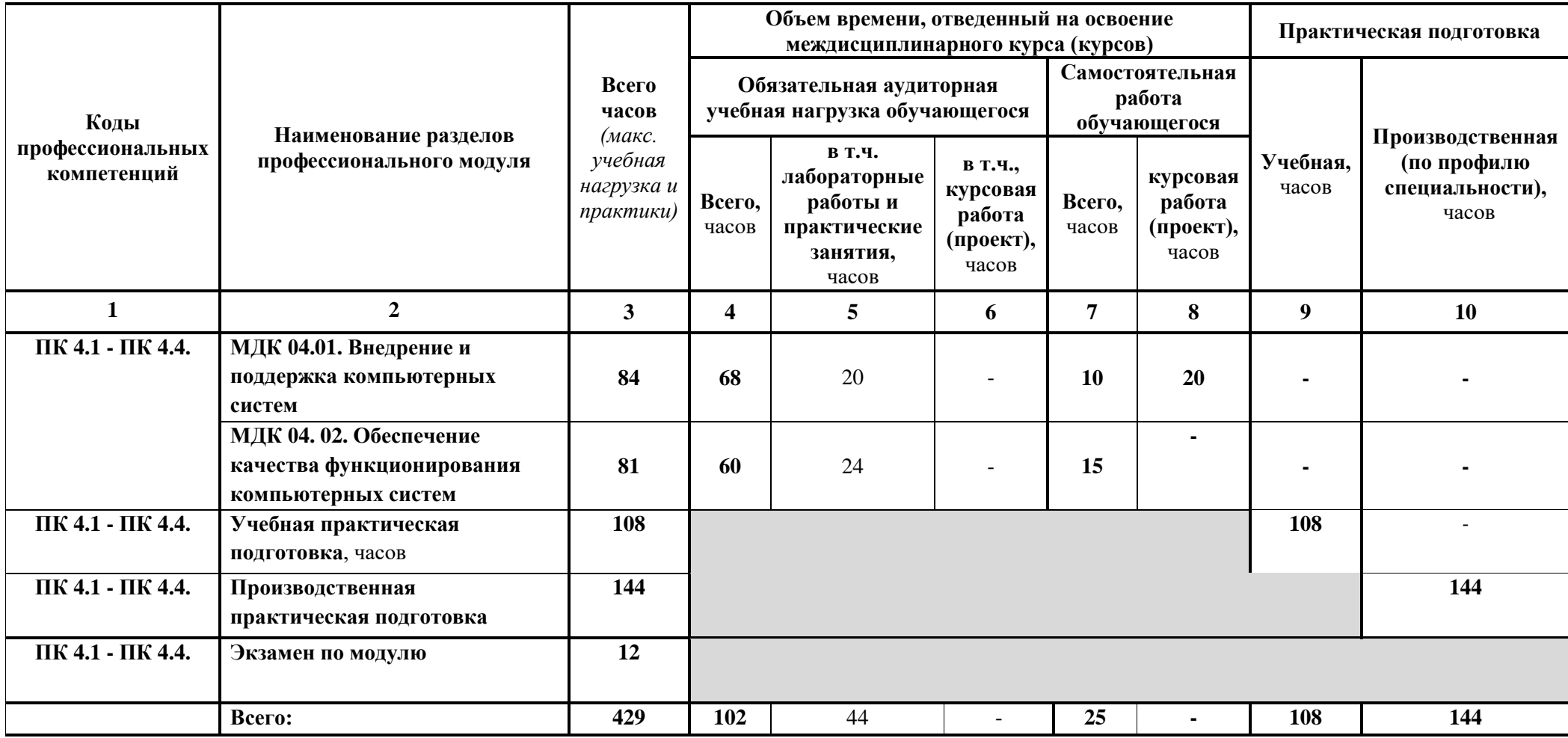

## **2. СОДЕРЖАНИЕ ПРОФЕССИОНАЛЬНОГО МОДУЛЯ**

#### **2.1. Тематический план и содержание профессионального модуля**

## **ПМ.04. Сопровождение и обслуживание программного обеспечения компьютерных систем**

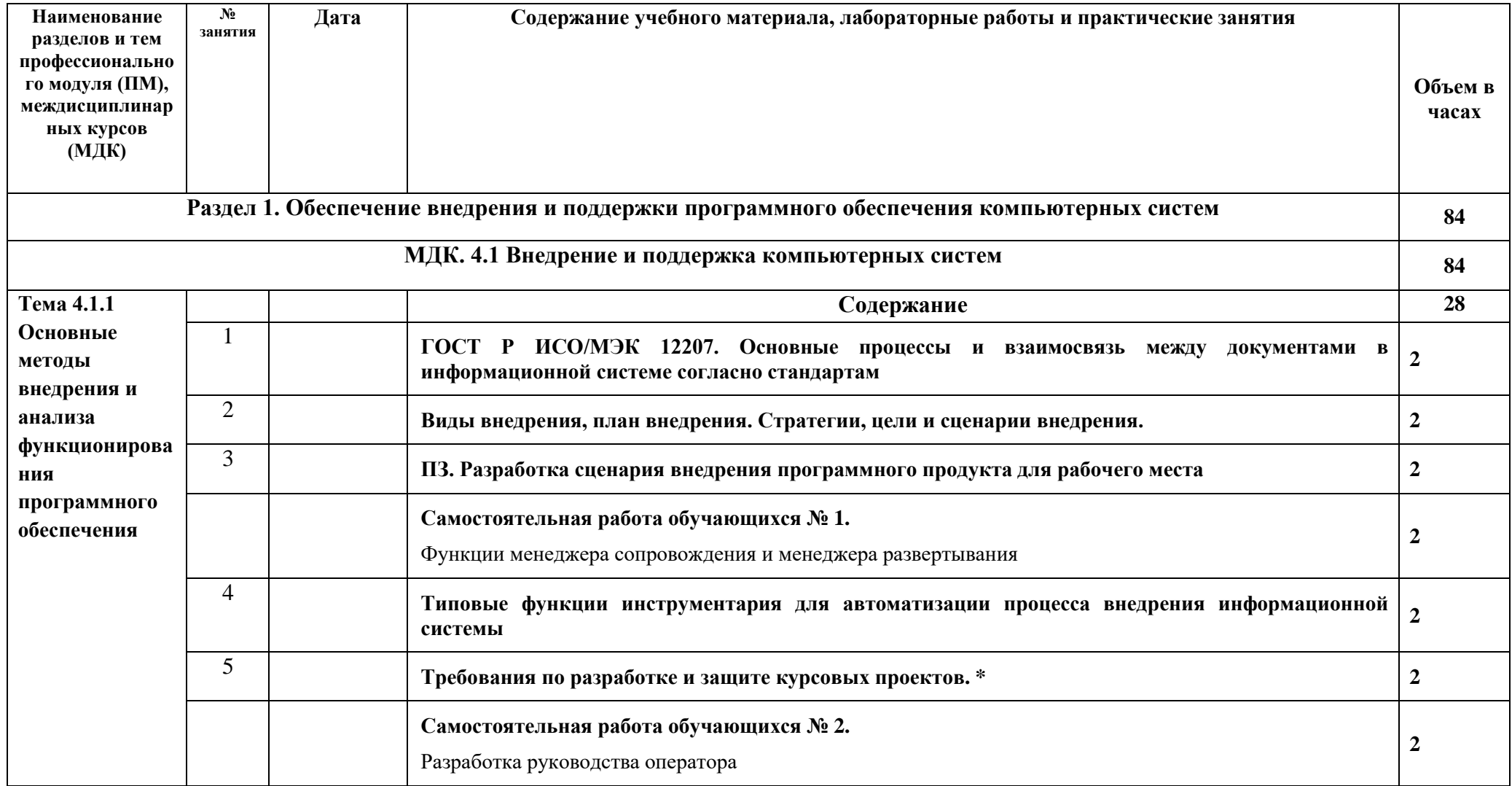

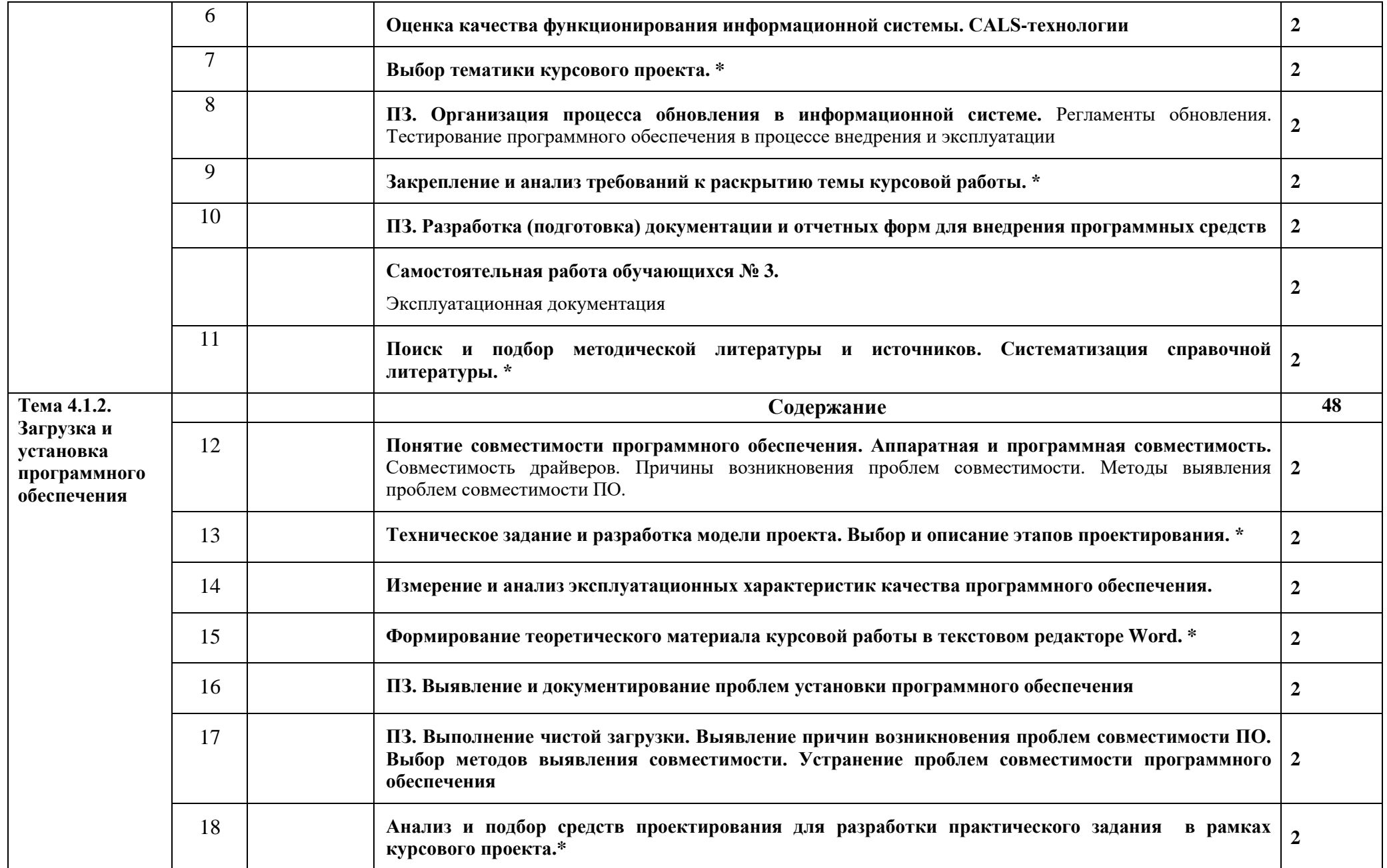

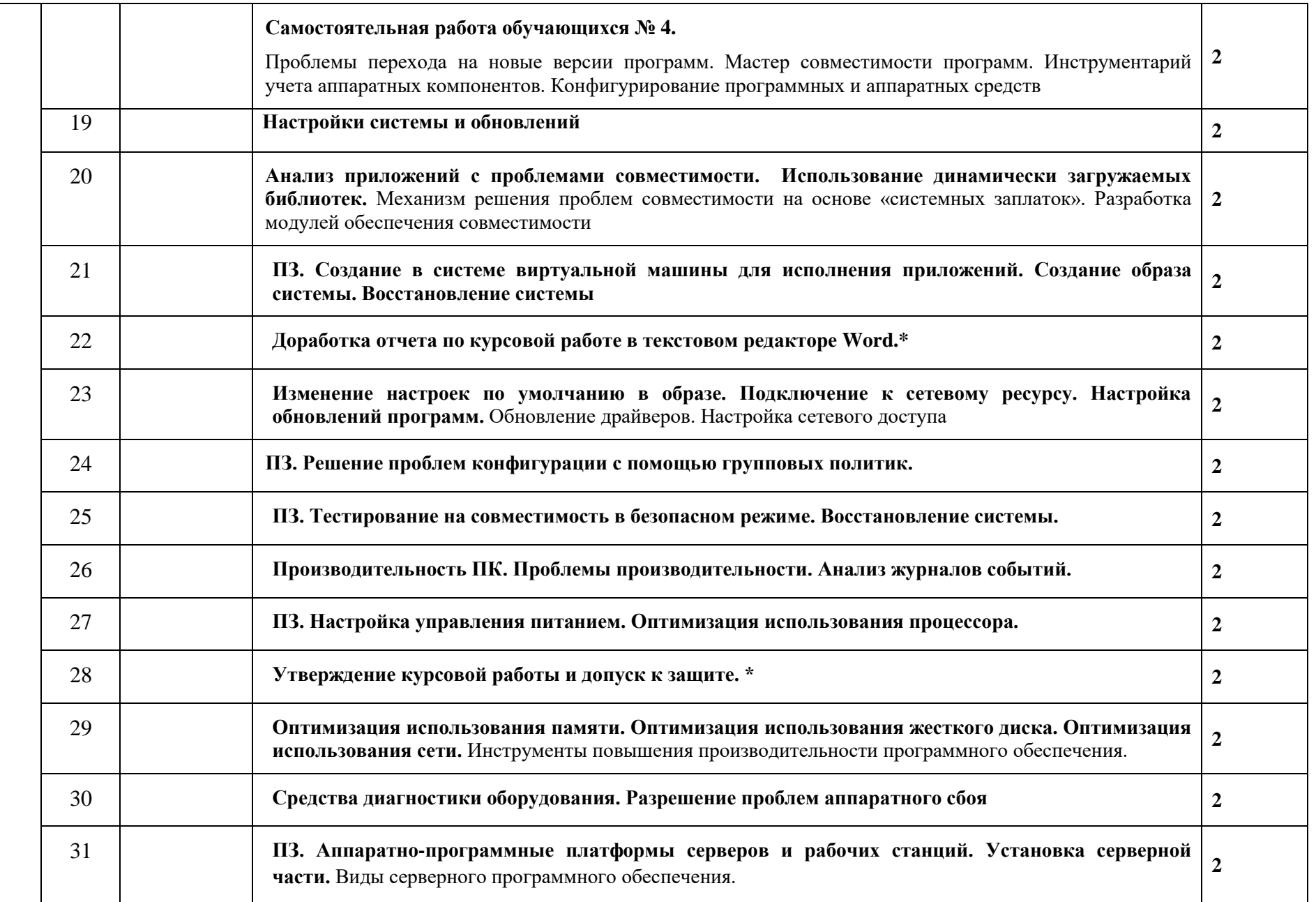

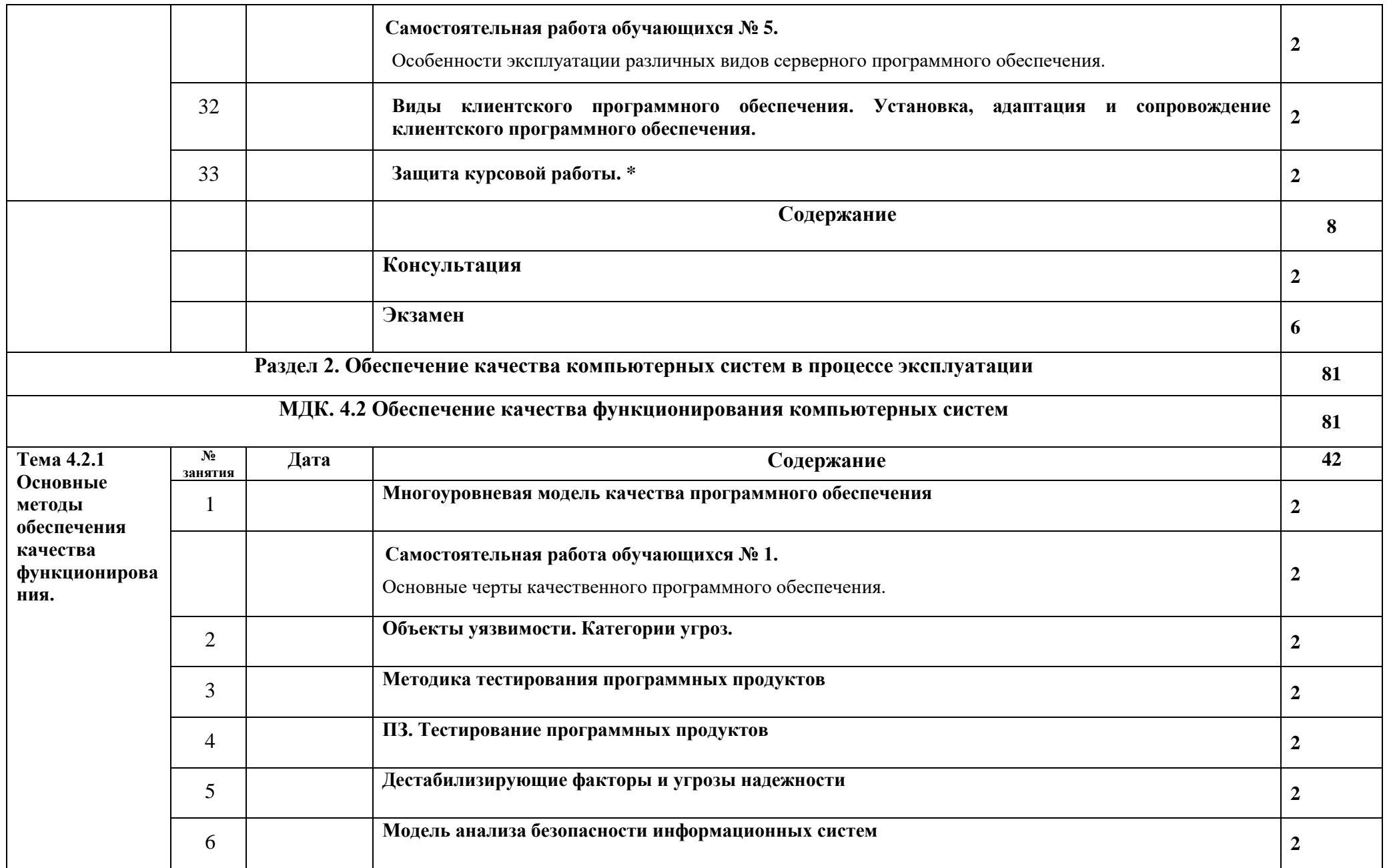

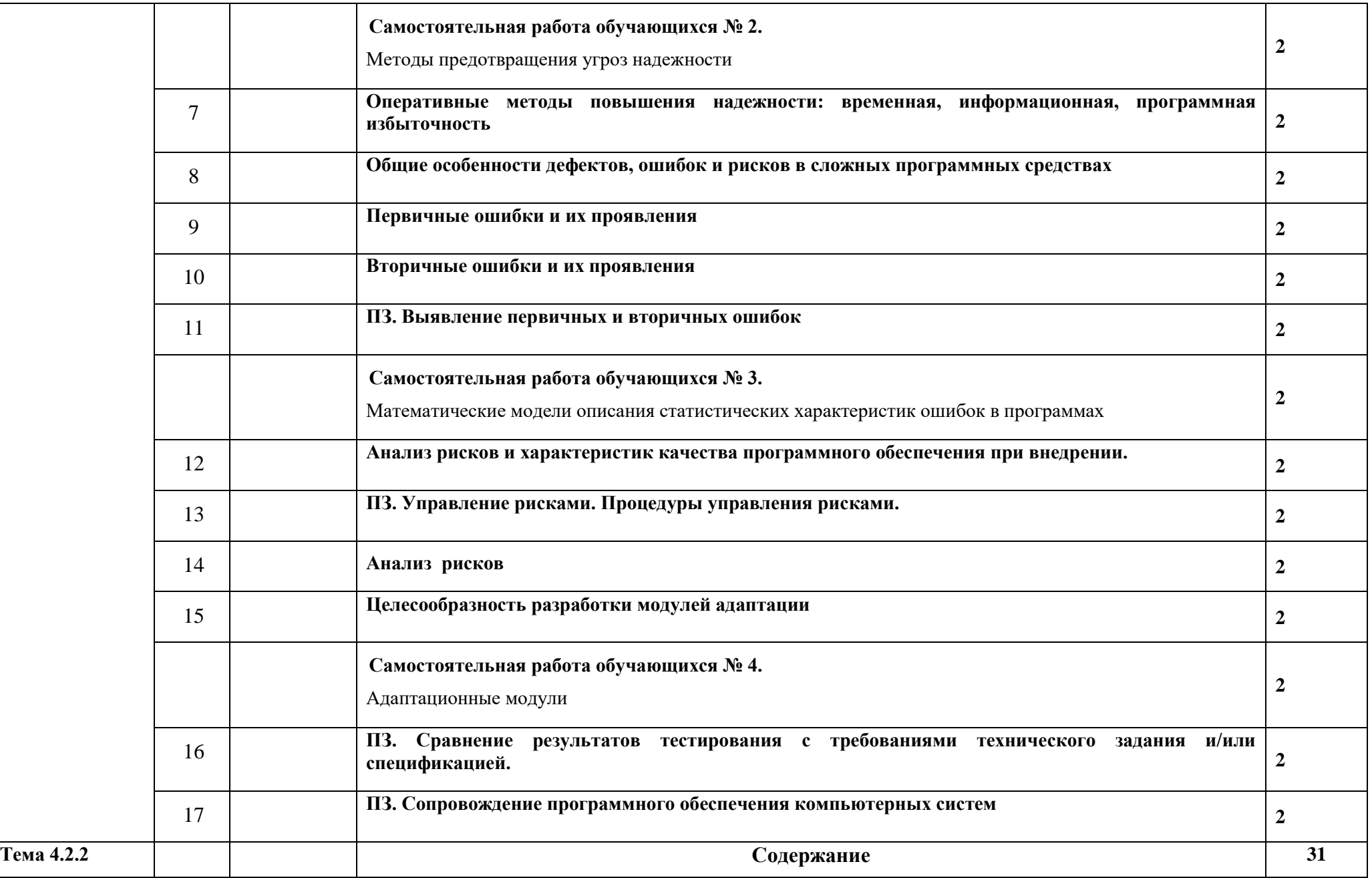

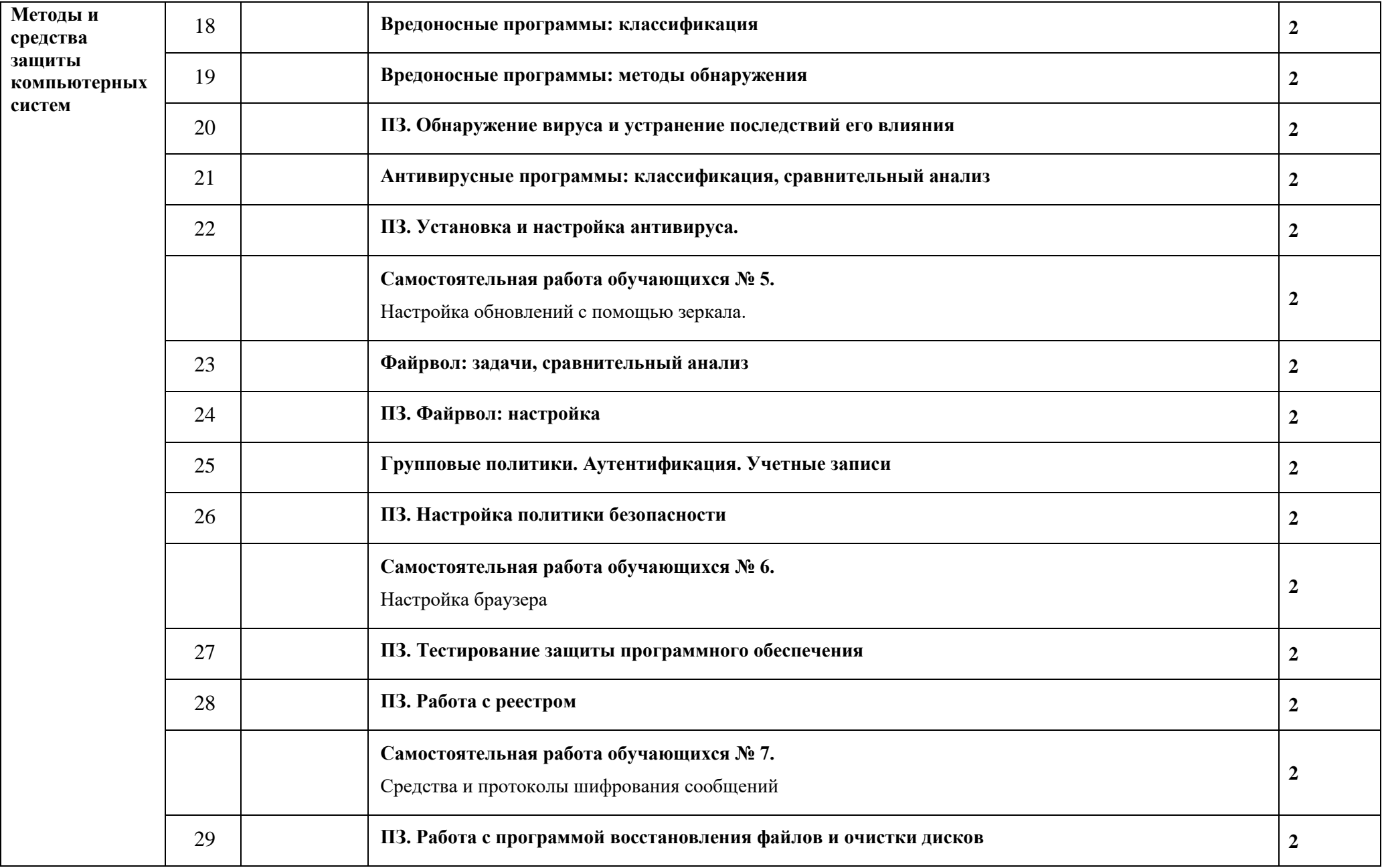

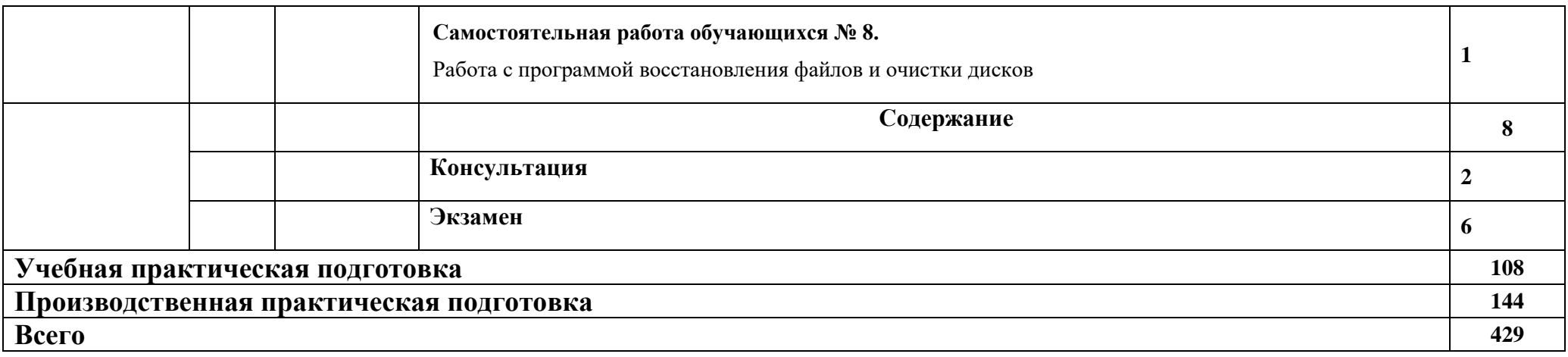

Примечания:

1) используемые сокращения: ПЗ – практическое занятие

2) учебные занятия, без указания вида – считать лекционными

3) самостоятельная работа обучающихся – это учебная деятельность обучающихся без непосредственного контакта с преподавателем

согласно установленного расписания в аудиториях колледжа или дистанционно*.*

## **3. УСЛОВИЯ РЕАЛИЗАЦИИ ПРОГРАММЫ ПРОФЕССИОНАЛЬНОГО МОДУЛЯ**

### **3.1. Для реализации программы профессионального модуля должны быть предусмотрены следующие специальные помещения:**

Реализация программы модуля требует наличия учебного кабинета. Оборудование учебного кабинета:

- рабочее место преподавателя;
- компьютеры, установленные в кабинете в единую сеть, с выходом через прокси-сервер в Интернет;
- компьютерные столы по числу рабочих мест обучающихся;
- вентиляционное оборудование, обеспечивающие комфортные условия проведения занятий.

Технические средства обучения:

- компьютер с лицензионным программным обеспечением и мультимедийный проектор;
- Таблицы.

Оснащенные базы практики.

#### **3.2. Информационное обеспечение реализации программы**

Для реализации программы библиотечный фонд образовательной организации должен иметь печатные и/или электронные образовательные и информационные ресурсы, рекомендуемые для использования в образовательном процессе.

Интернет – ресурсы:

1. ЭБС ЮРАЙТ [www.biblio-online.ru:](http://www.biblio-online.ru/)

1. Акопов, А. С. Компьютерное моделирование: учебник и практикум для среднего профессионального образования / А. С. Акопов. — Москва: Издательство Юрайт, 2020. — 389 с. — (Профессиональное образование). — ISBN 978-5-534-10712-8. — URL:<https://urait.ru/bcode/456787>

2. Гниденко, И. Г. Технология разработки программного обеспечения: учебное пособие для среднего профессионального образования / И. Г. Гниденко, Ф. Ф. Павлов, Д. Ю. Федоров. — Москва: Издательство Юрайт, 2020. — 235 с. — (Профессиональное образование). — ISBN 978-5- 534-05047-9.

3. Зализняк, В. Е. Введение в математическое моделирование: учебное пособие для среднего профессионального образования / В. Е. Зализняк, О. А. Золотов. — Москва: Издательство Юрайт, 2020. — 133 с. — (Профессиональное образование). — ISBN 978-5-534-13307-3. — URL: <https://urait.ru/bcode/457484>

4. Соколова, В. В. Разработка мобильных приложений: учебное пособие для среднего профессионального образования / В. В. Соколова. — Москва: Издательство Юрайт, 2020. — 175 с. — (Профессиональное образование). — ISBN 978-5-534-10680-0.

5. Федорова, Г.Н. Разработка, внедрение и адаптация программного обеспечения отраслевой направленности : учебное пособие / Г. Н. Федорова. — Москва : КУРС : ИНФРА-М. — 336 с. — (Среднее Профессиональное Образование). - ISBN 978-5-906818-41-6. - Текст : электронный.

## **4. КОНТРОЛЬ И ОЦЕНКА РЕЗУЛЬТАТОВ ОСВОЕНИЯ ПРОФЕССИОНАЛЬНОГО МОДУЛЯ (ПО РАЗДЕЛАМ)**

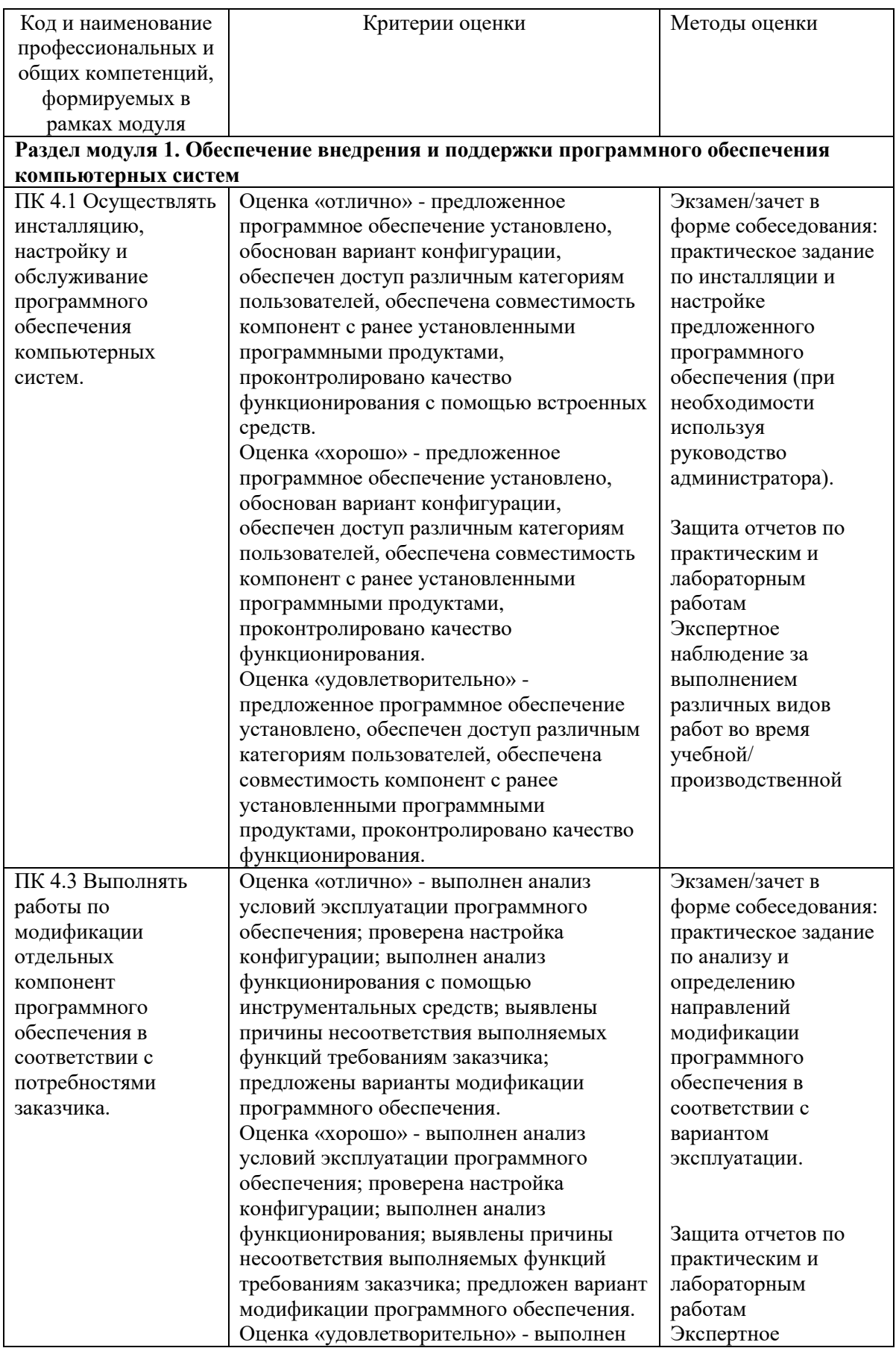

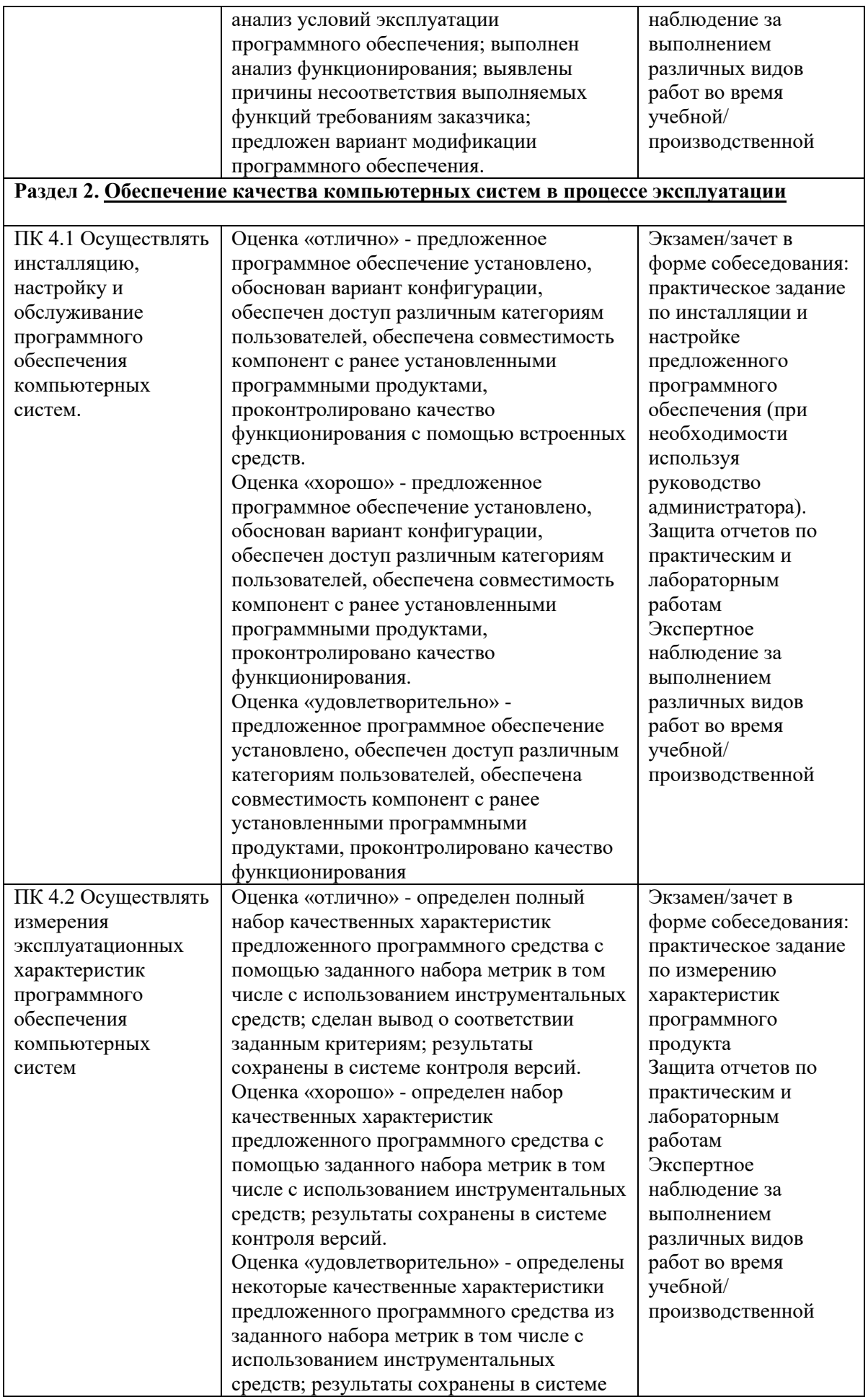

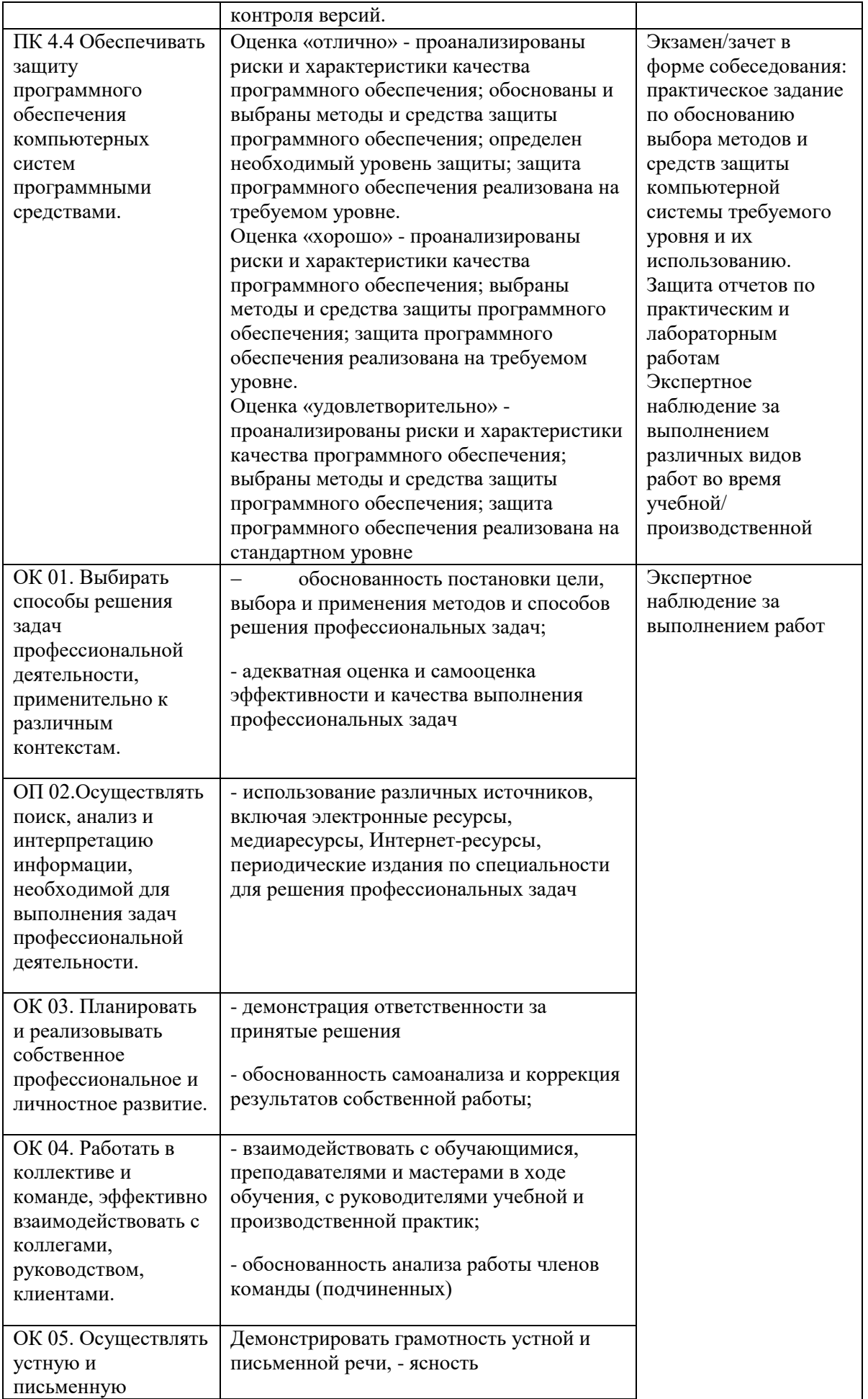

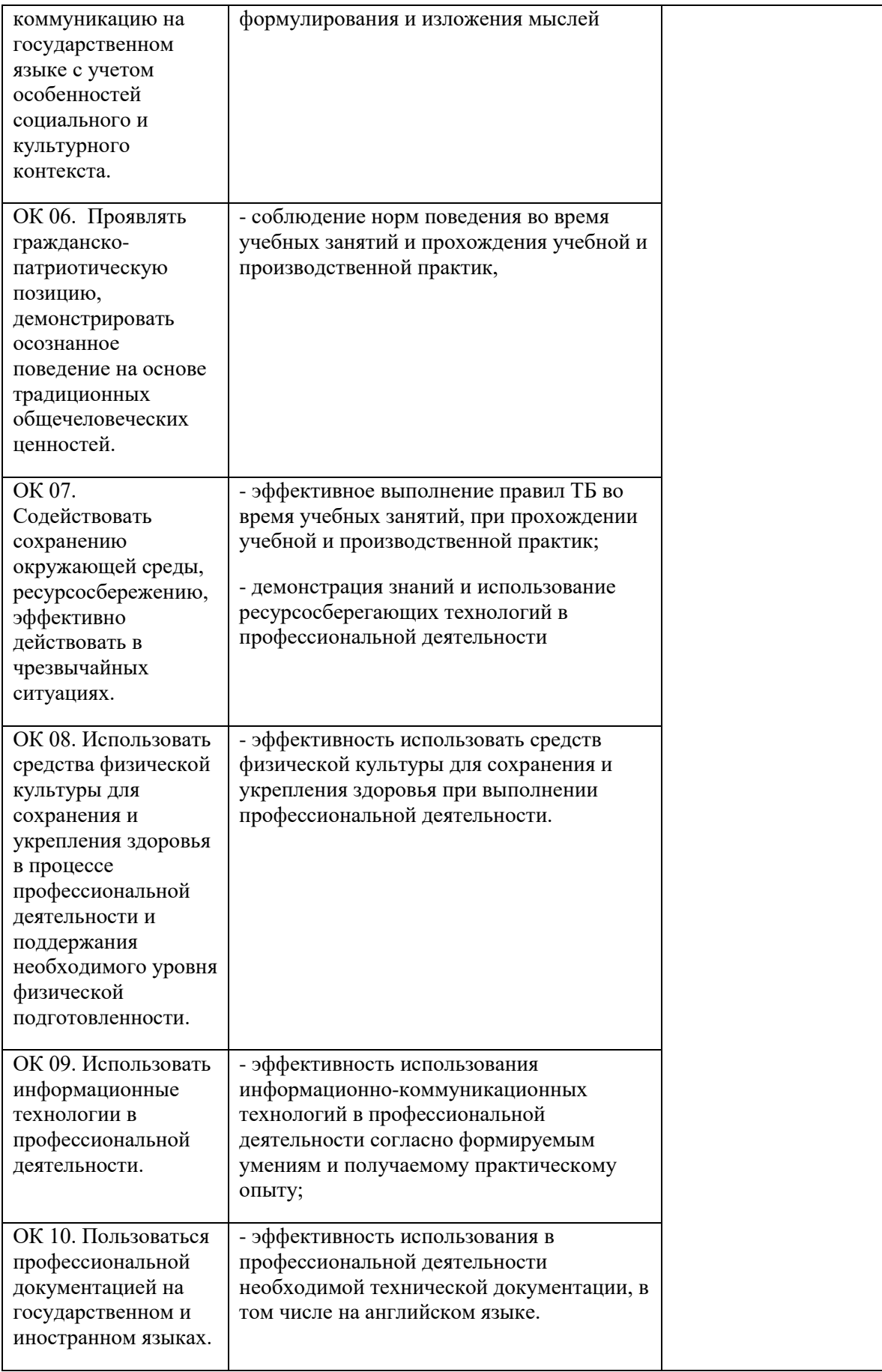